## Lezione 9

lunedì 20 ottobre 2014 09:50

## TEOREMA (Criterio del Rapporto) Sia (an) new mo encurione supponimo fonition, anso their. Supponimo de enista il Limite

 $L = \frac{lm}{n-m}$  and

## Allon.

- $(1)$  le  $0\leq L < 1$  allors la version  $\sum_{n=1}^{\infty}$ dr < 00 converge.
- (2) le L > 1 selons il termine generale olella serie Now é su timi terrimo : lim an = 0, e quinot la rense  $\overline{2}$  an =  $\infty$  oliverge a to.
- L=1 if Griterio Non do informazioni.  $\mathbf{k}$

## $Prova$

 $n = 1$ 

- (1) Sicconne L= Lim  $\frac{a_{n+1}}{a_{n}}$  <1, Moro eniste L<9<1.<br>Dilli olef. olitimite reque de c'è (7)  $\bar{n} \in W$ We de  $\forall n \times n$  n hs
	- $\frac{a_{n+1}}{a_{n}} < q$   $\forall n > n$
	- Moltiphilo kr an DO etrors
		- $a_{n+1}$   $<$   $a_1$   $a_m$   $b_{n,2}$ ,  $a_n$
	- Ma mir : 3n < 9 2n-1 purti n-1 >, in  $\frac{1}{2}$  P. Trunit. oh  $\leq$

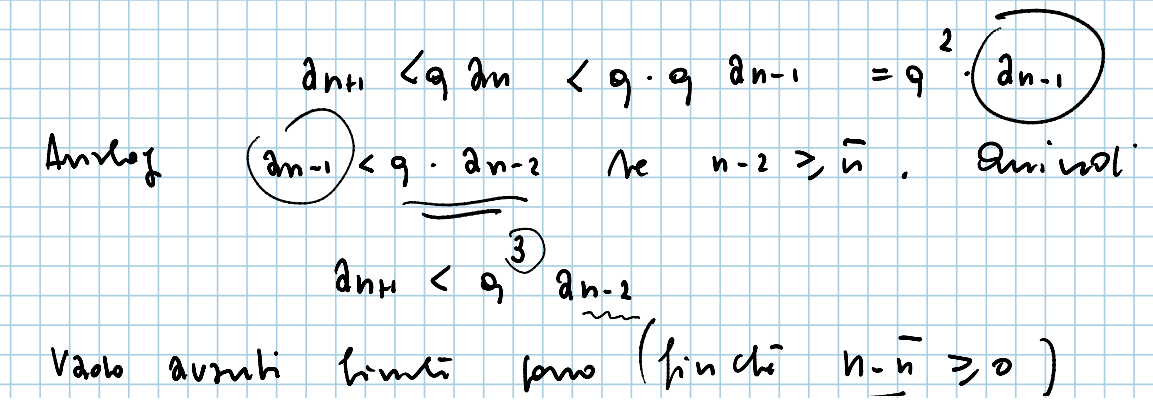

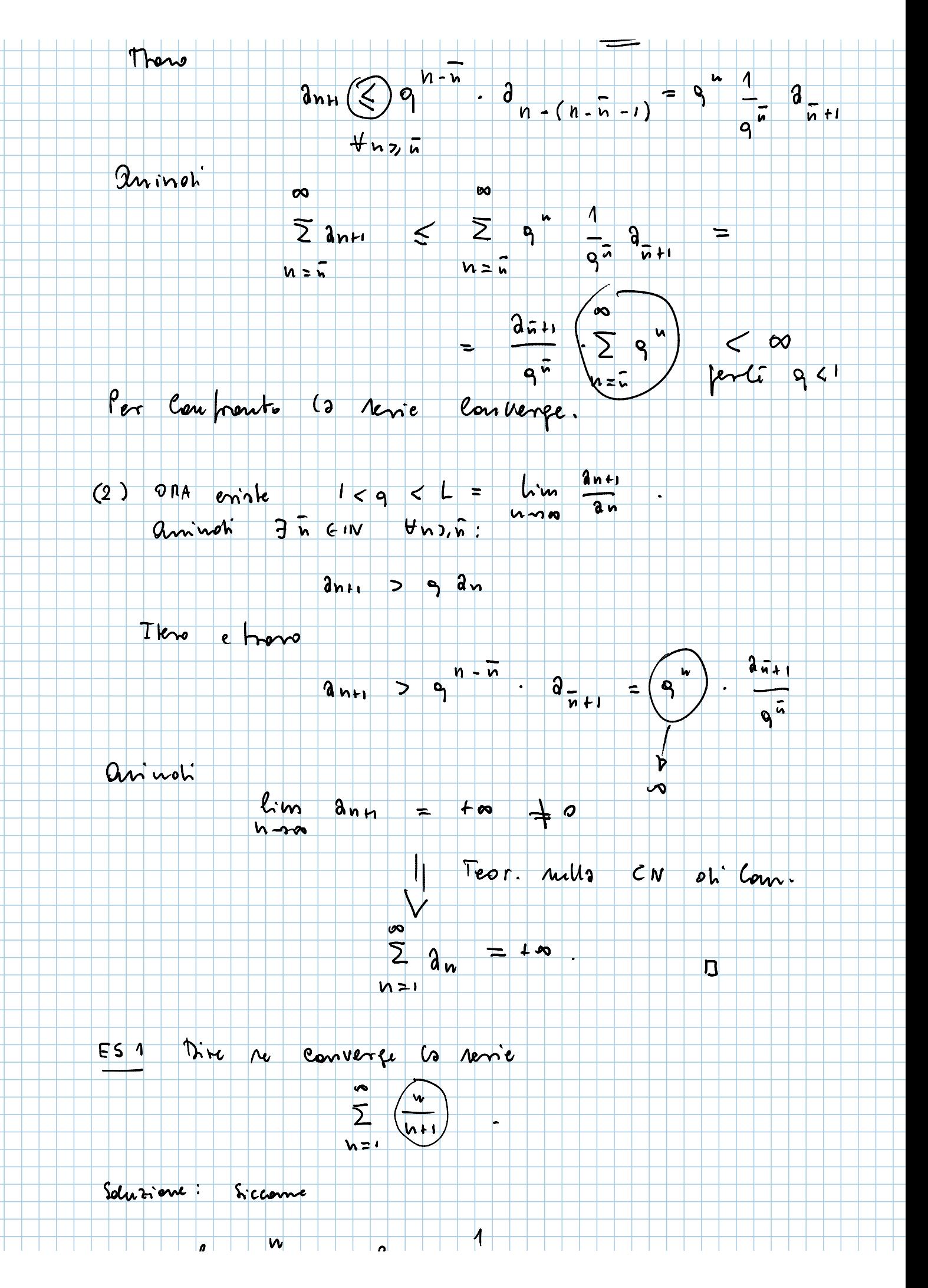

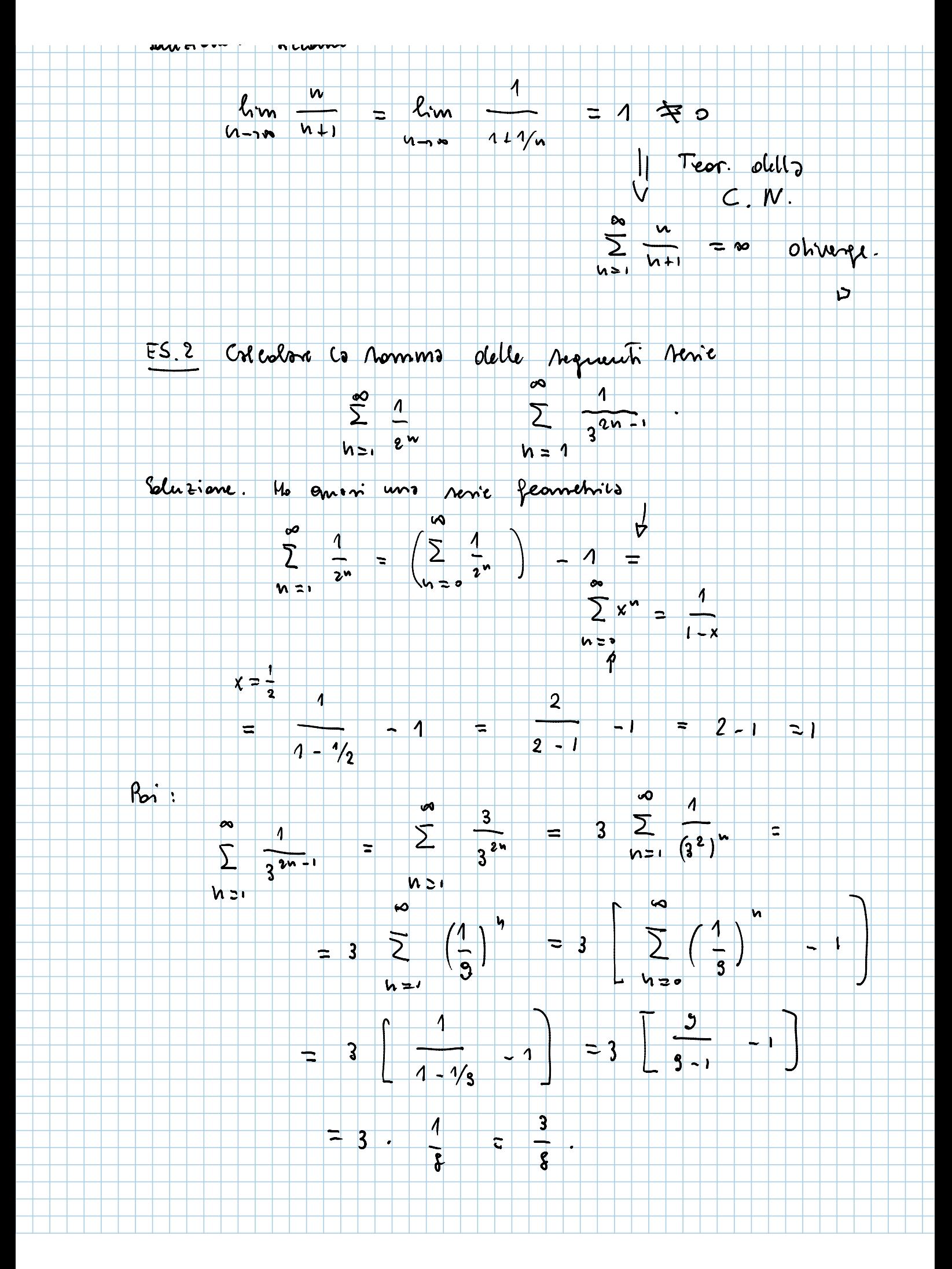

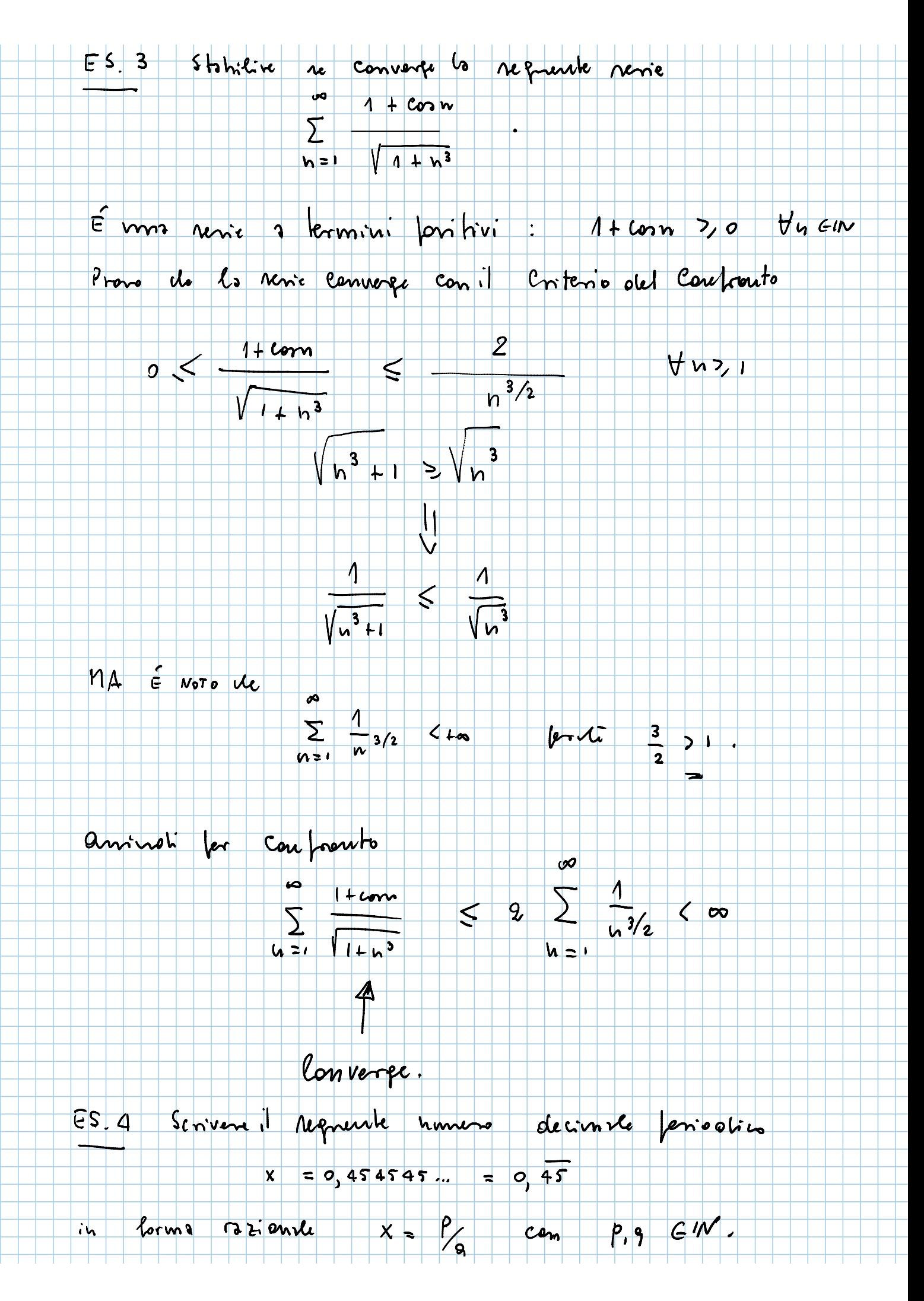

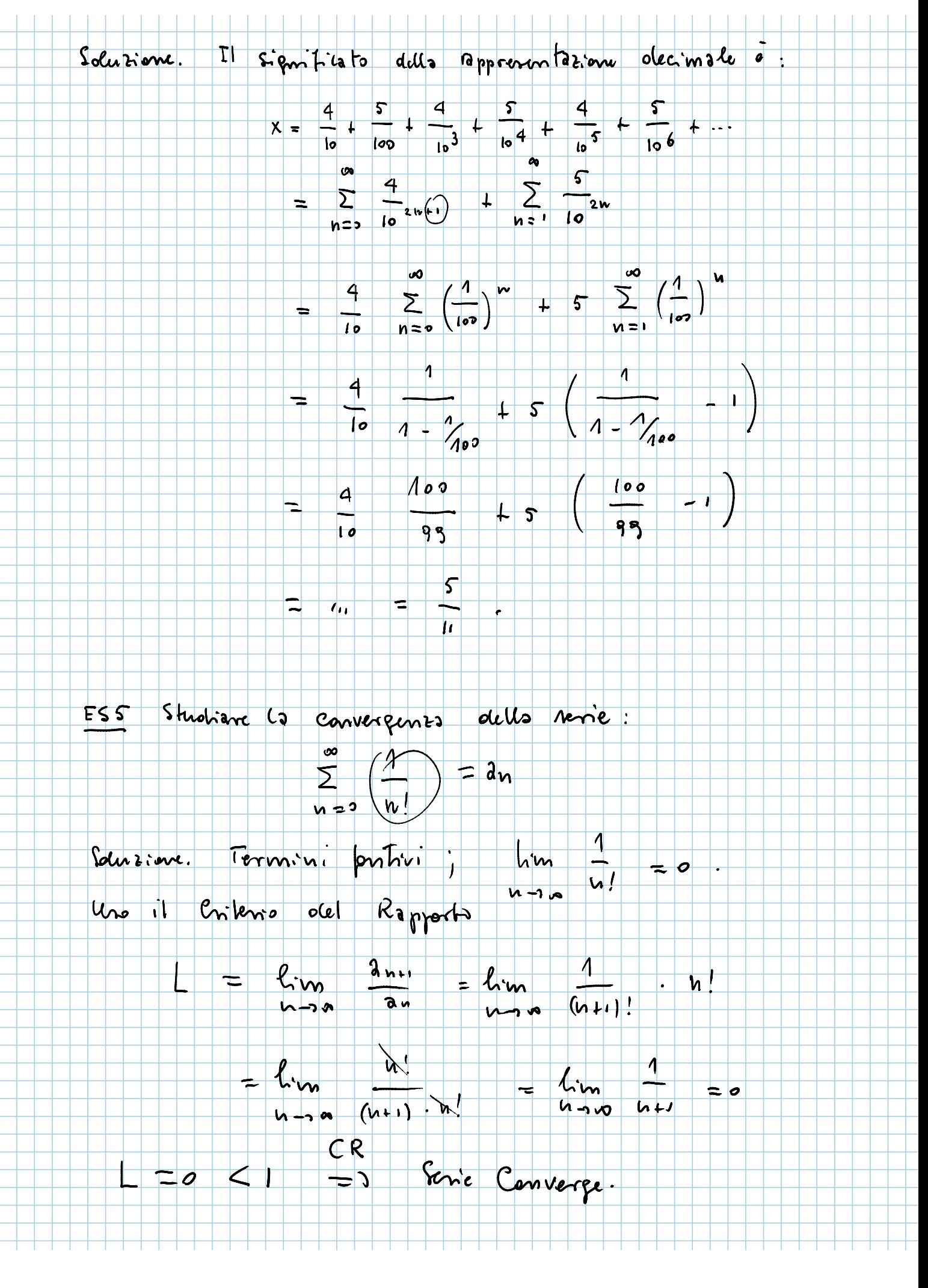

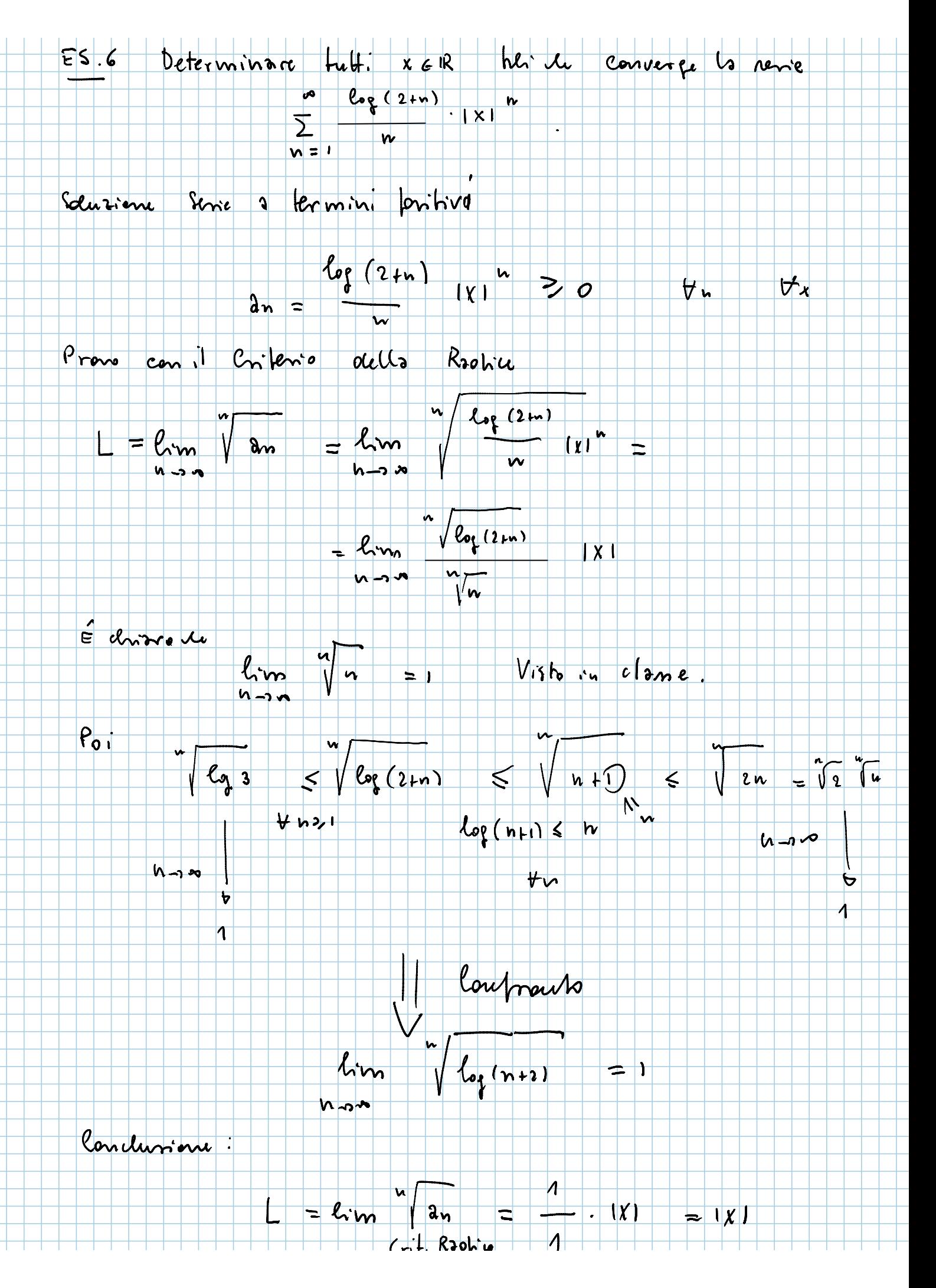

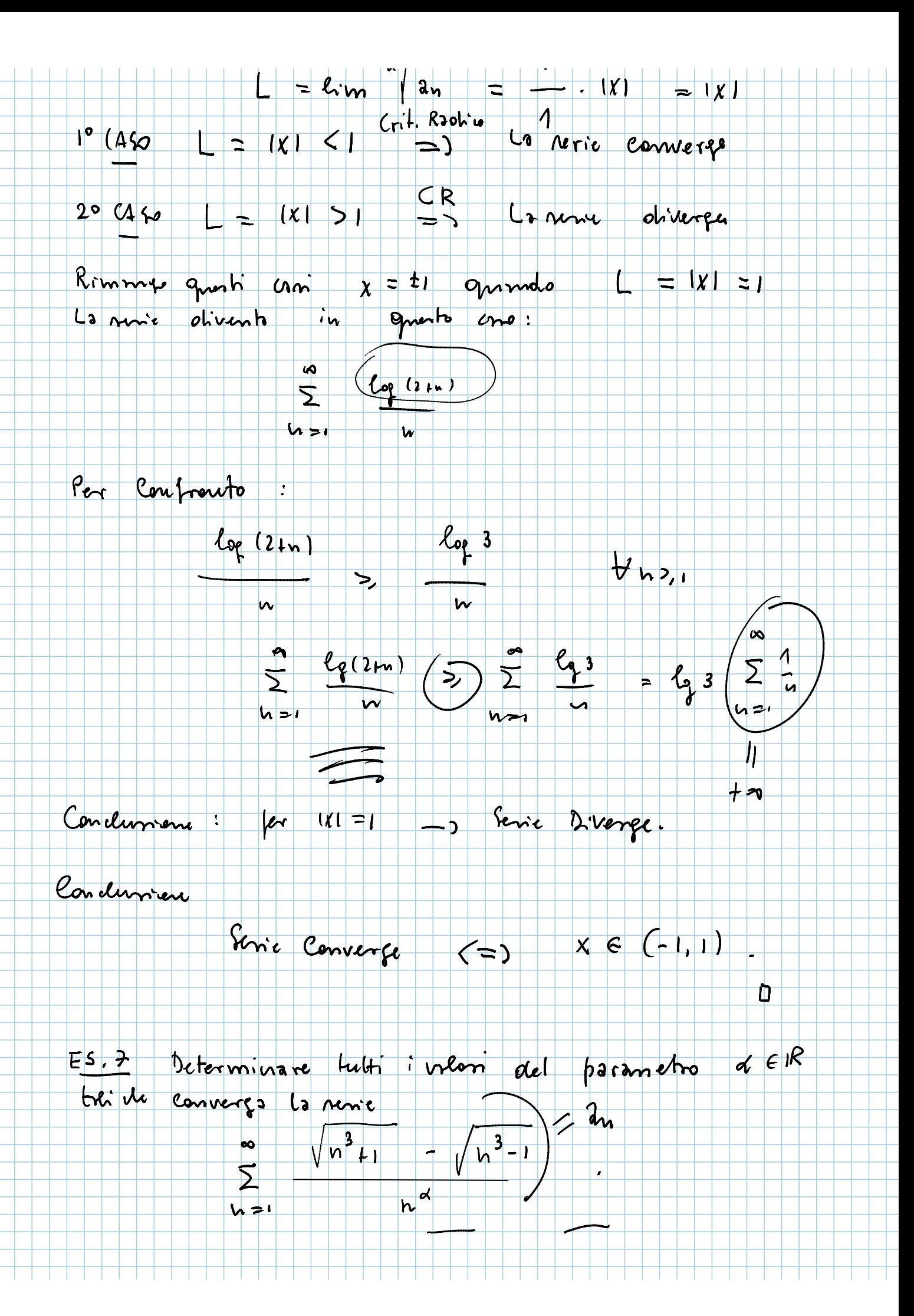

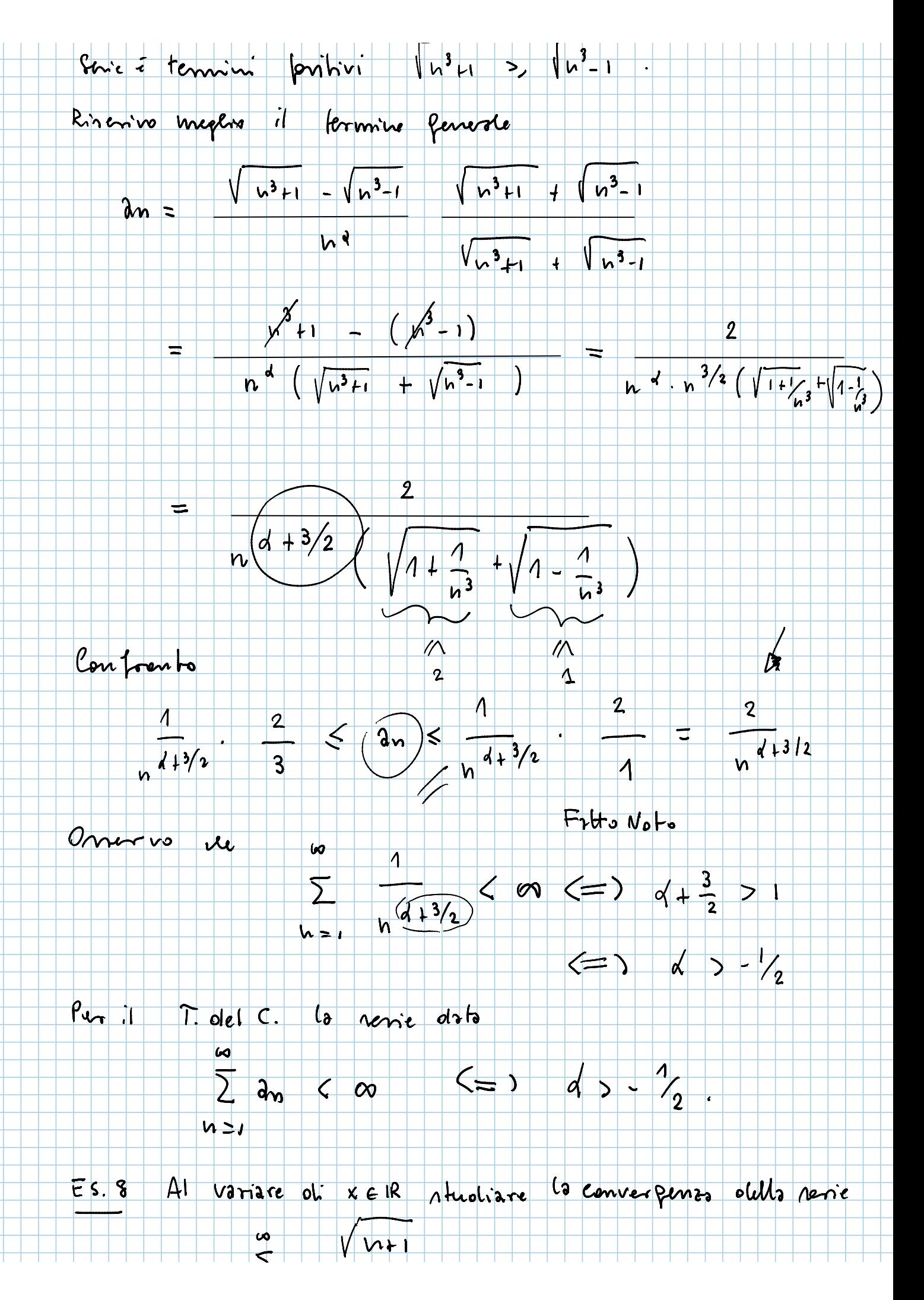

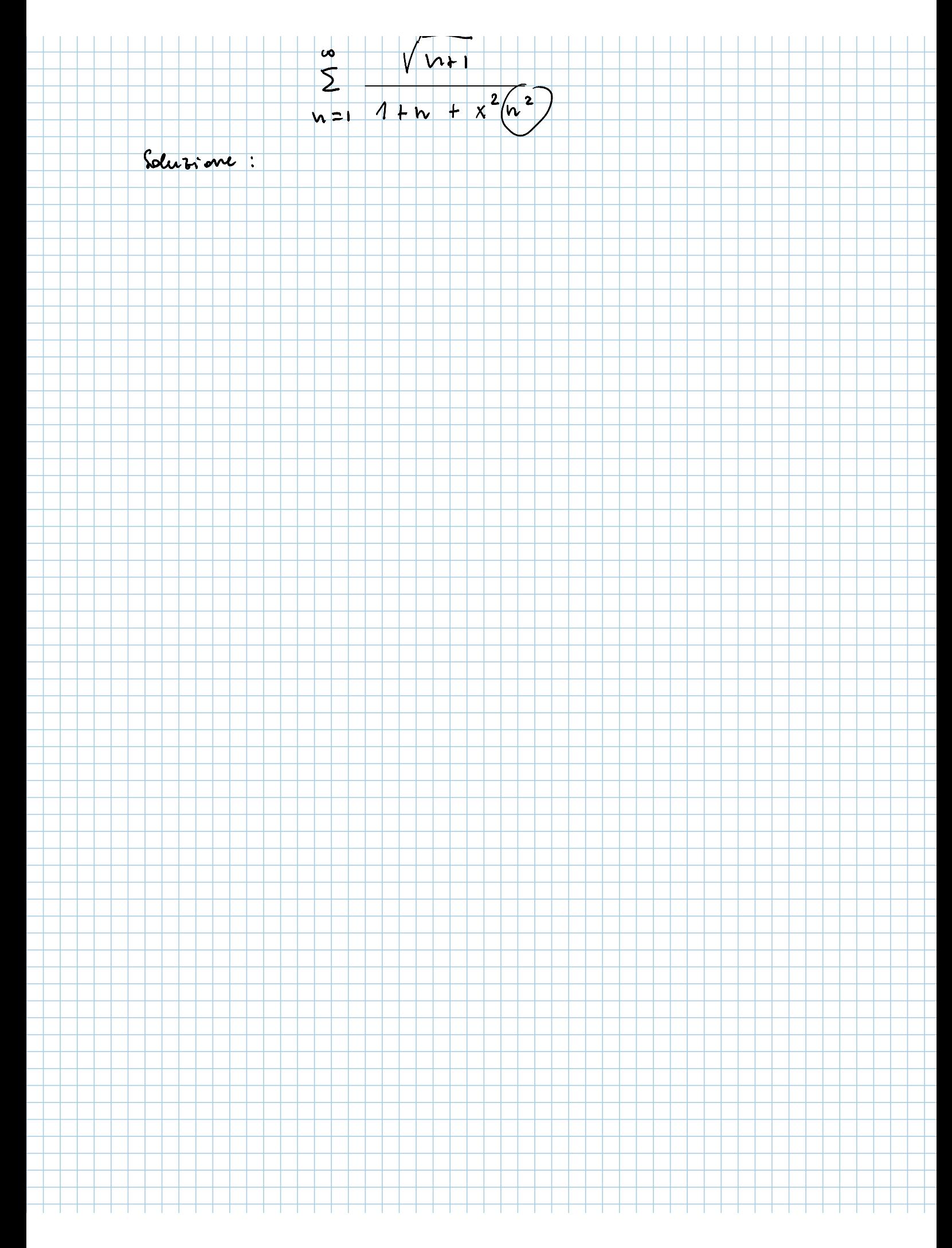